# Find nye fællesskaber på **Boblberg**

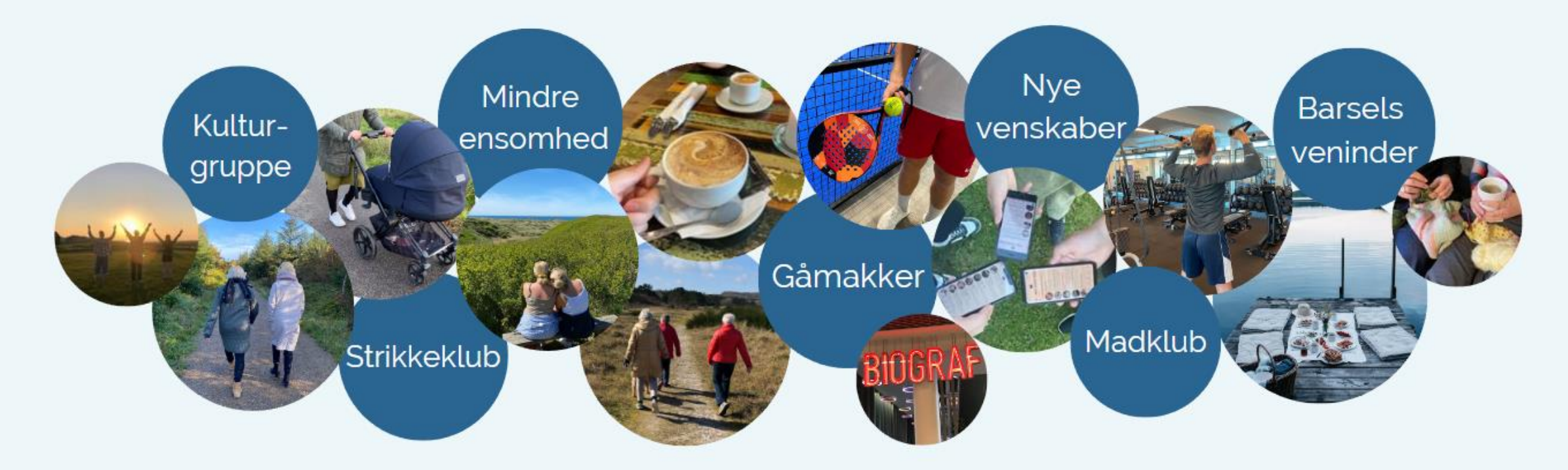

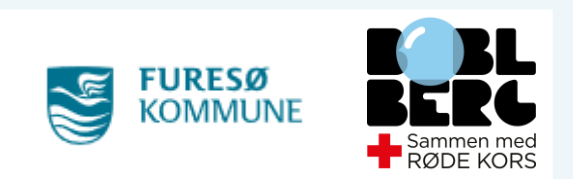

# Boblberg – En fællesskabsplatform for alle

Mød andre med samme interesser

- Både web og app
- Nemt at bruge notifikationer
- Ingen reklamer
- Styrker fysisk- og mental sundhed
- Bekæmper ensomhed

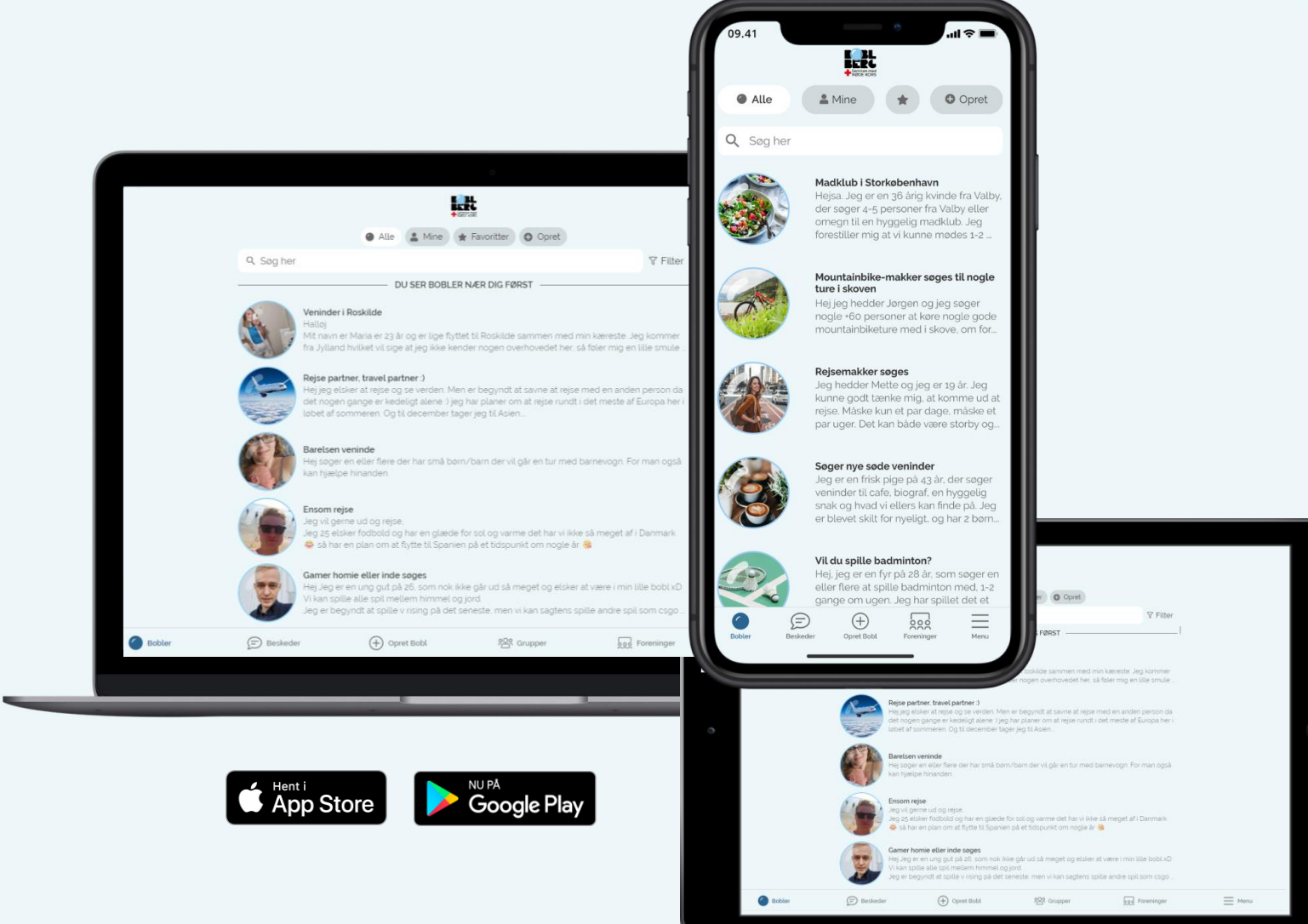

# Boblberg.dk

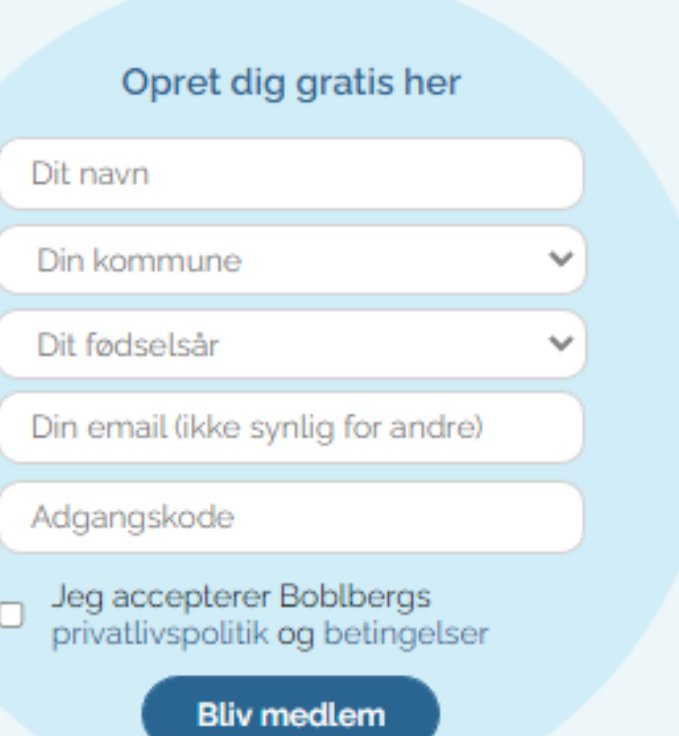

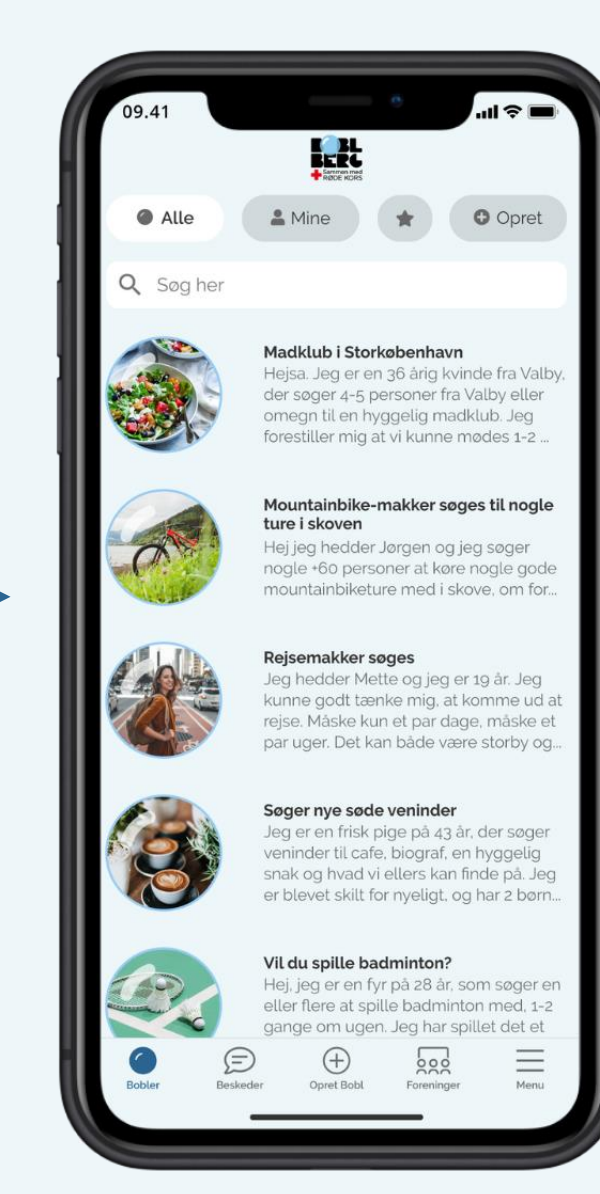

# Sådan fungerer det

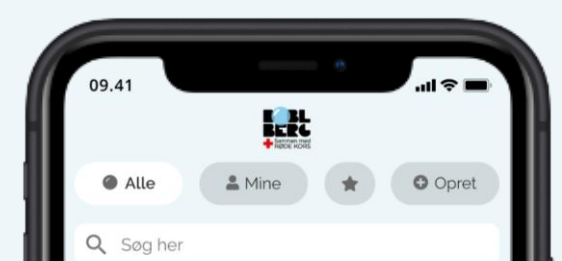

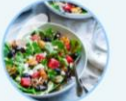

#### Madklub i Storkøbenhavn Hejsa. Jeg er en 36 årig kvinde fra Valby.

der søger 4-5 personer fra Valby eller omegn til en hyggelig madklub. Jeg forestiller mig at vi kunne mødes 1-2 ...

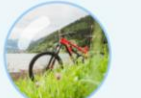

#### Mountainbike-makker søges til nogle ture i skoven

Hej jeg hedder Jørgen og jeg søger nogle +60 personer at køre nogle gode mountainbiketure med i skove, om for...

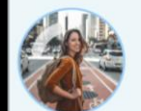

#### Rejsemakker søges

Jeg hedder Mette og jeg er 19 år. Jeg kunne godt tænke mig, at komme ud at reise. Måske kun et par dage, måske et par uger. Det kan både være storby og...

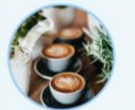

Søger nye søde veninder Jeg er en frisk pige på 43 år, der søger veninder til cafe, biograf, en hyggelig

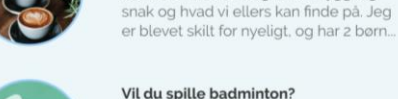

#### Vil du spille badminton? Hej, jeg er en fyr på 28 år, som søger en eller flere at spille badminton med, 1-2

gange om ugen. Jeg har spillet det et

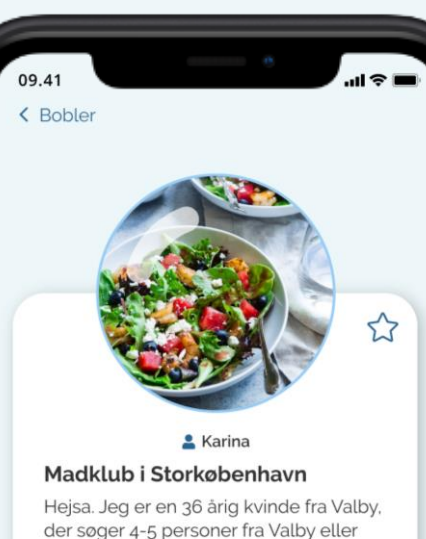

omegn til en hyggelig madklub. Jeg forestiller mig at vi kunne mødes

1-2 gange om måneden. Så kunne vi skiftesvis være vært og stå for maden.

Lyder det som noget du kunne tænke dig at være en del af, så må du endelig skrive - Jeg er også meget åben for at vi kan mødes på forskellige caféer.

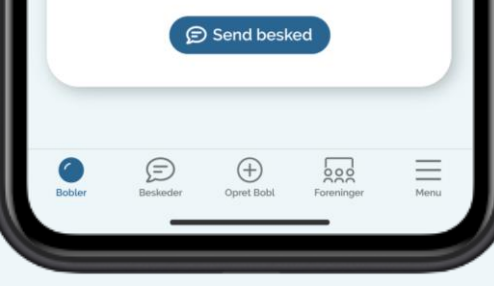

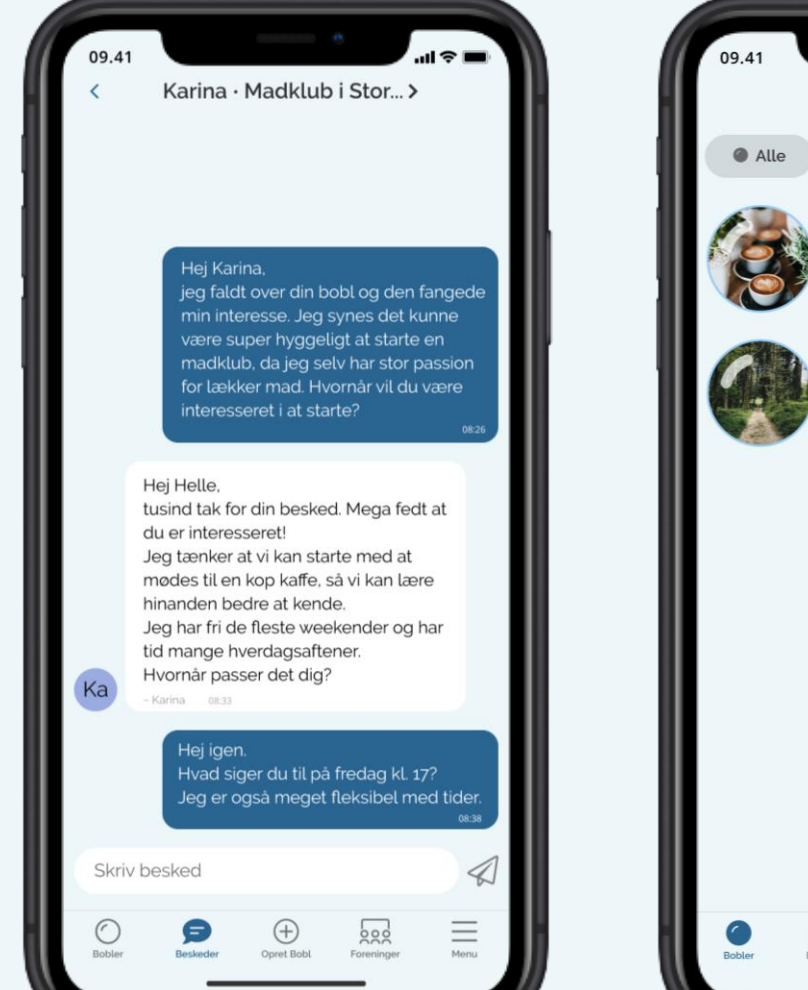

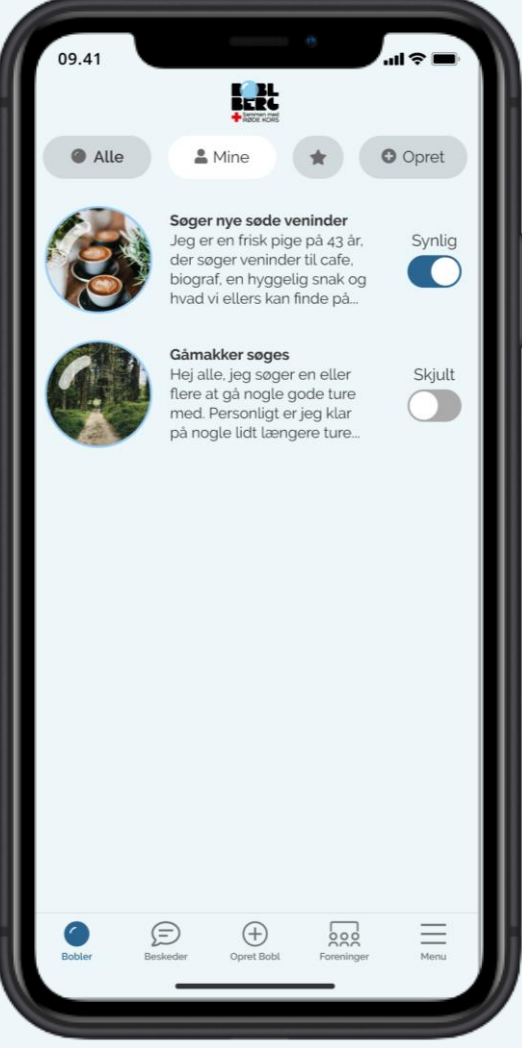

# Søgning og filtrering

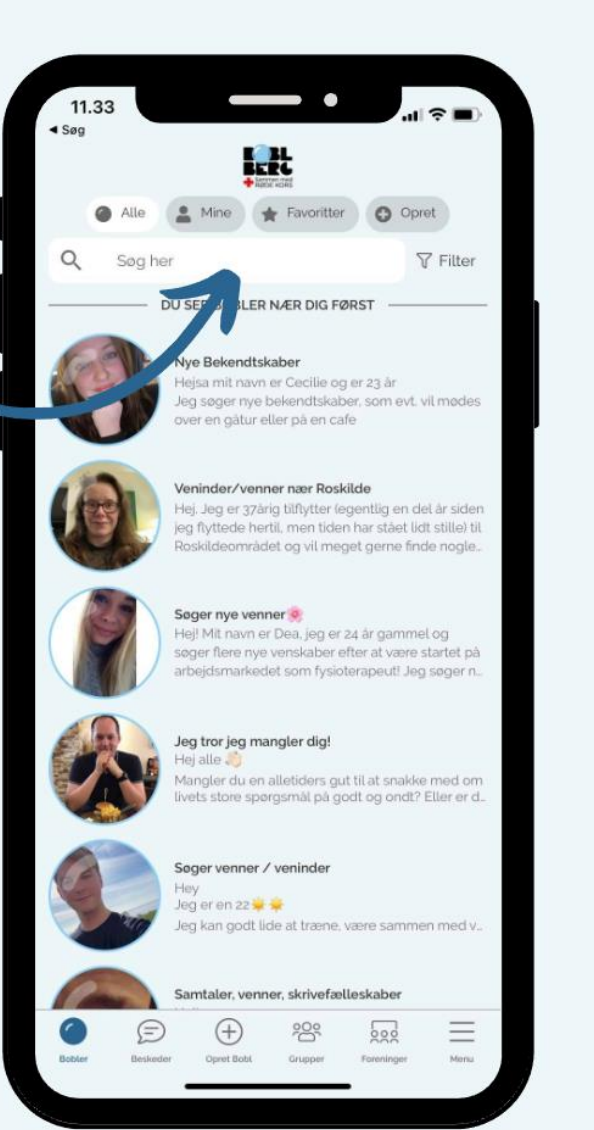

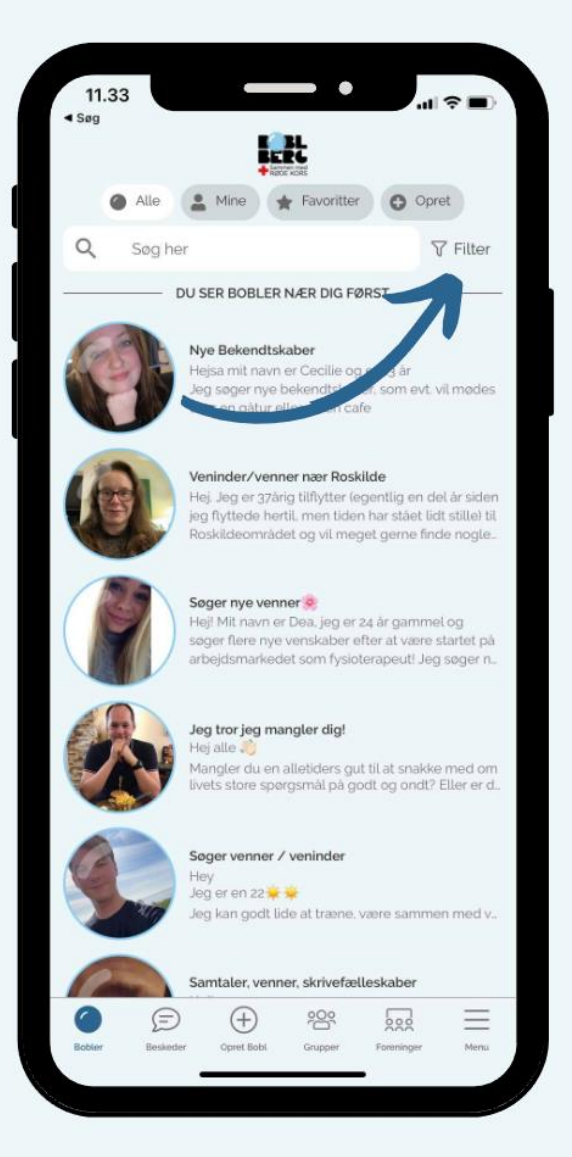

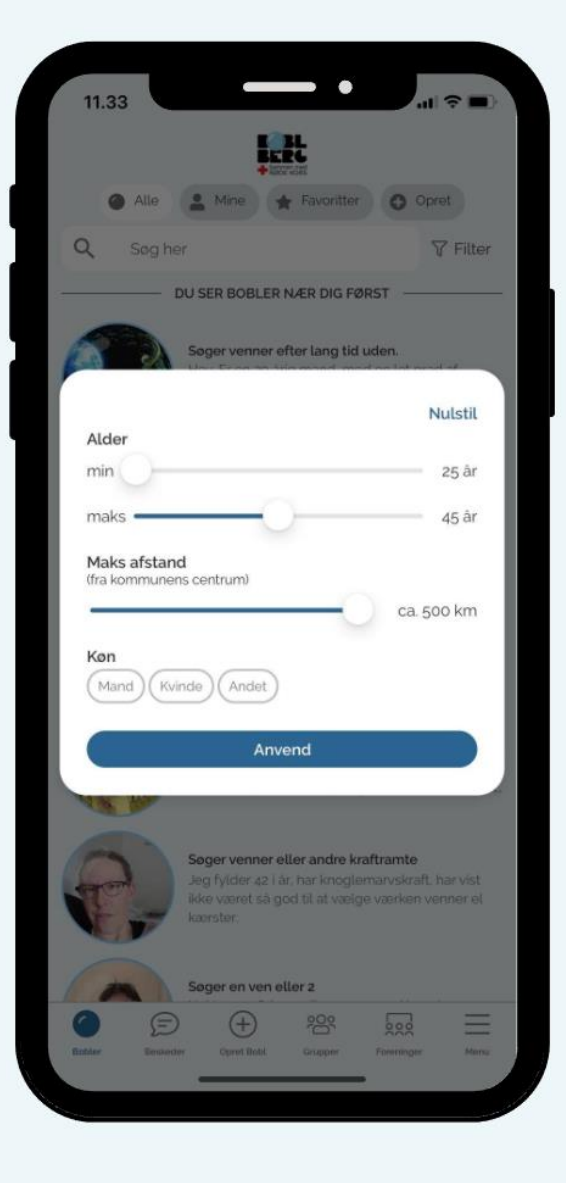

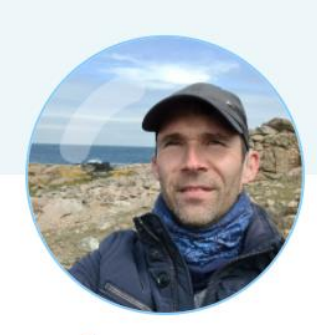

#### Christian Sonne

#### Sportsglad mand

Er meget sportsglad. Søger en makker til badminton, tennis, skumtennis, frisbee, basket og andet sport. Kan godt lide konkurrence for sjov. Er 44 år, så er du frisk på dueller, skriv så kan vi se om vi skal mødes over en kamp

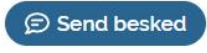

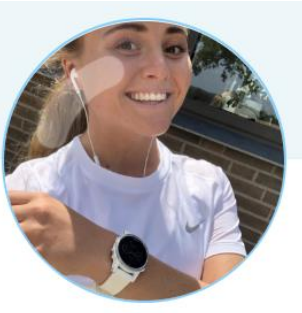

<sup>2</sup> Sarah Troelsgaard

#### Løbemakker søges

Jeg er 22 år gammel, og løber 4-5 gange om ugen. Distancerne varierer, men imellem 6-15 km primært. Det kunne være tip top, at løbe med en 2-3 gange om ugen

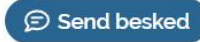

### Hvem bruger Boblberg?

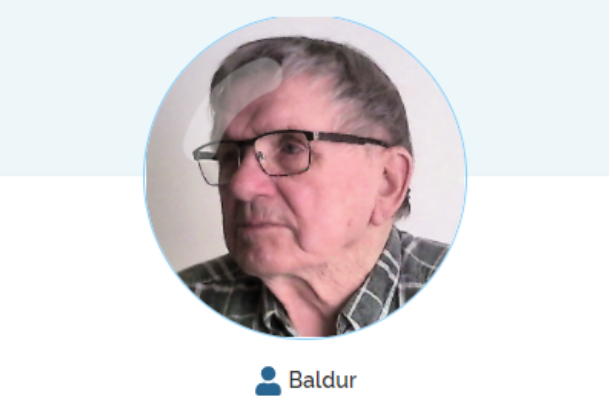

☆

#### Frisk 91 årig enkemand

Efter min kone gennem 63, år døde sidste sommer, føler jeg tiden lidt lang ind i mellem, derfor søger jeg på denne måde, at finde nye m/k venner til f.eks. besøge hinanden, drikke en kop kaffe eller spise sammen, køre ud i naturen, og andre ting vi kunne finde ud af sammen, jeg har bil.

Du bør ikke se så meget på min alder, for jeg mener, at aldersforskel ikke betyder så meget, hvis vi taler godt sammen. Vil lige tilføje, er ikke ryger, har sund forhold til spiritus. Mine interesser er såmænd mange, nævner nogle stykker. Hus og have, computer, kortere reiser, ture i Danmark, lidt lystfiskeri,

madlavning.

Jeg bor alene i eget hus, uden hjælp af nogen art, jeg er for frisk, mener kommunen.

Jeg har 2. udeboende børn, 3. børnebørn, 1. oldebarn og 2. drengeoldebørn i vente til henholdsvis maj og august. Hvis dette skulle fange din interesse, tøy ikke med, at skrive, så vi kan nyde lidt af sommeren sammen.

Mvh.

 $\big\uparrow$ 

 $\big\uparrow$ 

Baldur

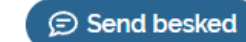

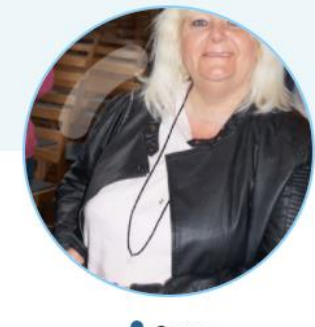

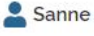

#### Lad os sammen komme ud af ensomhed

Jeg er en kvinde på 58 år fra Odense som er meget ensom jeg Vil gerne mødes med andre der også er ensomme og sammen kan vi gøre hverdagen bedre ingen fortjener at være ensom det er så ødelæggende hilsen maria

Send besked

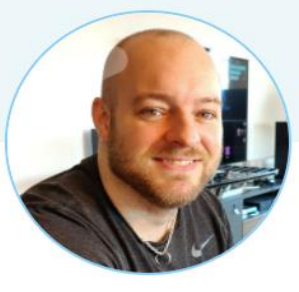

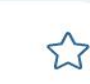

 $\big\uparrow$ 

Morten Hjordt

#### Brætspilsmakker søges

Kan du også godt lide brætspil?

Jeg har mange forskellige spil. Vi kan spille her hos mig, eller jeg kan tage nogle spil med til dig.

Jeg laver også nogle gode cocktails, eller vi kan nyde nogle gode øl, en god kop kaffe eller the.

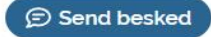

# Når livet ændrer sig

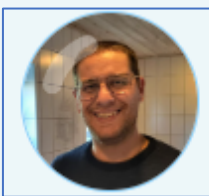

#### Fraskilt, søger venner og veninder

Hejsa, jeg er fraskilt. Jeg har 2 børn, en dreng på 4 og en pige på 7, selv er jeg 30 år. Jeg søger nogle at snakke med da livet er blevet lidt ensomt. Skriv endelig ©

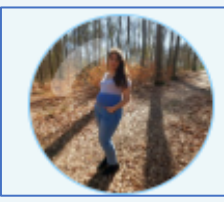

#### Barselsveninde

Hej, jeg er 24 år og første gangs gravid. Jeg har termin i Oktober måned, jeg søger en der også er gravid som har lyst til at gå ture, drikke kaffe generelt hygge og sparring. Jeg bor sammen med min mand og hund lige pt i Valby....

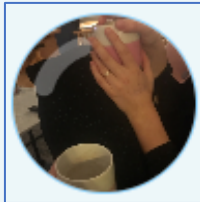

#### Søger veninde med kræft på ca 40

Jeg er en kvinde på 40 år, som har fået konstateret kræft i ansigtet i marts, og søger nogen som selv har kræft...

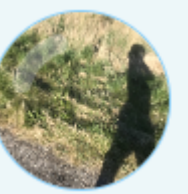

### The clean life

Hej er en ung mand på 21 har været misbruger i 8 år og var i starten af året i døgnbehanling efter jeg er kommet hjem går det op og ned & men mangler bekendte som ikke er aktive og jeg måske kunne træne med

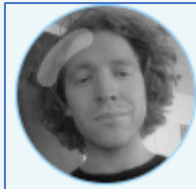

#### Mød en nytilflytter 参 3

Hvis du fx er klar på en eller flere øl/drinks, en gåtur, koncerter, sport eller noget andet eksotisk, så skriv endelig!

Jeg er relativt underholdende, hvis jeg selv skal sige det. Spiller musik, træner, læser historie.

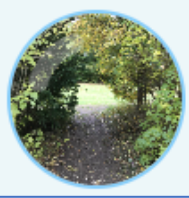

#### Ledsager søges til ture

Hej jeg hedder Mona er 57 år gammel og har mistet det ene ben og sidder derfor i kørestol. jeg har et godt humør, men kommer ikke ud særligt meget og det savner jeg. Det jeg kunne tænke mig, er en der kunne ledsage mig til ture ud af huset, det kunne være e...

### Status på Boblberg i Furesø Kommune

- Antal brugere: 3.581 (10,51%)
- Antal samtaler som er oprettet med brugere i kommunen: 4.300
- 86,3% har fået respons på deres bobl
- Gennemsnitsalder: 41,6 år
- 96,4% af brugerne ser på bobler i andre kommuner
- Nytårsvenner: 141 borgere tilknyttet

# Lukkede grupper

GDPR-sikkert kommunikationsforum Nemt og tilgængeligt  $\blacktriangledown$ Support til borgere og medarbejdere  $\blacktriangledown$ Antal grupper efter behov  $\mathbf{\mathcal{L}}$ 

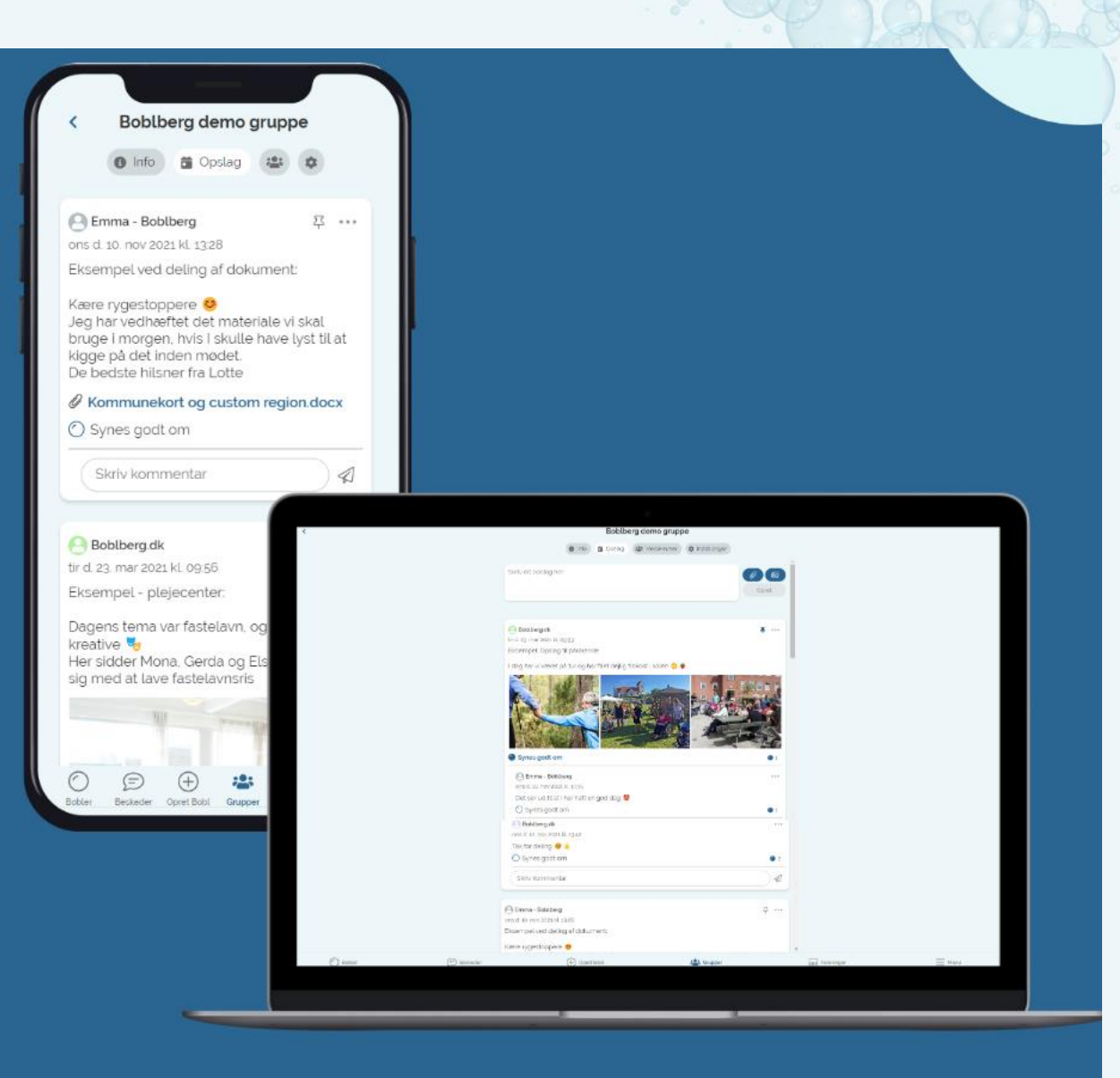

### Det hele findes i samme app

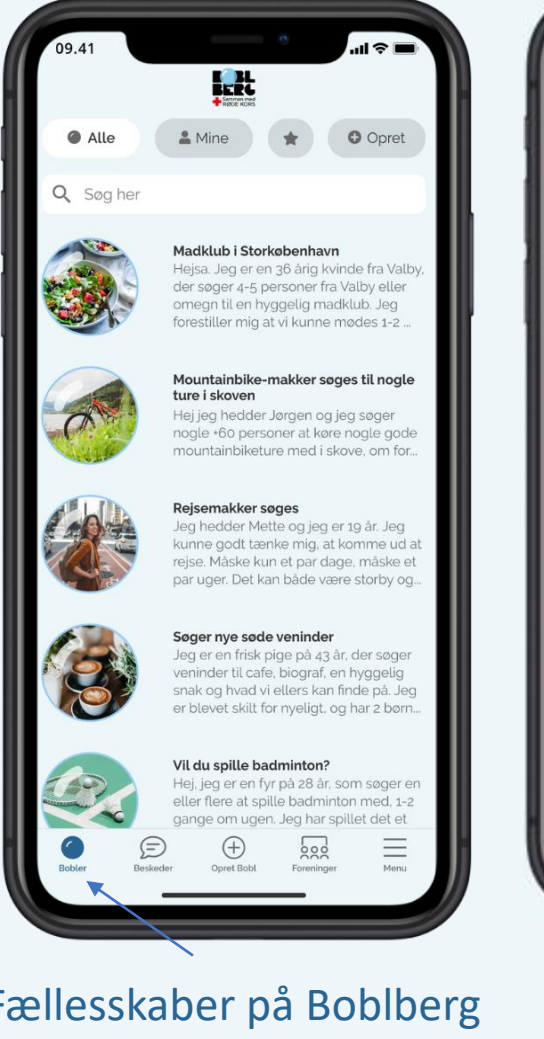

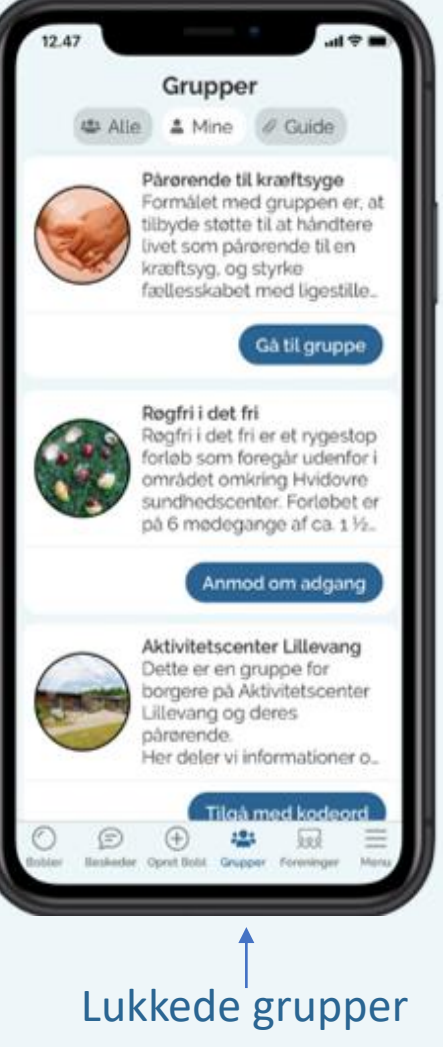

### **Eksempler på lukkede grupper**

### Pårørende grupper

- Plejecentre
- Hjerneskaderamte
- Demensramte
- Kræftpatienter

### Gruppeforløb

- Rygestop
- Diabetes hold
- Genoptræning

Grupper

▲ Alle ▲ Mine / Guide Pårørende til kræftsyge

Røgfri i det fri

Formålet med gruppen er, at tilbyde støtte til at håndtere livet som pårørende til en kræftsyg, og styrke<br>fællesskabet med ligestille\_

Røgfri i det fri er et rygestop<br>forløb som foregår udenfor i

området omkring Hvidovre

sundhedscenter. Forløbet er på 6 mødegange af ca. 1 ½.

Aktivitetscenter Lillevang Dette er en gruppe for borgere på Aktivitetscenter illevang og deres pårørende.

Her deler vi informationer o.

 $\sqrt{220}$ 

 $523$ 

 $\bigoplus$ 

Anmod om adgang

Gå til gruppe

• Vægttab

### For psykisk sårbare

- For angstramte
- Depressionsramte
- Stress forløb
- Bosteder

### < Boblberg demo gruppe O Info di Opslag at Skriv dit opslag her  $\bigcirc$   $\bigcirc$   $\bigcirc$ Opret Boblberg.dk 平 23-03-2021 09:53 Eksempel: Opslag til pårørende I dag har vi været på tur og har fået deilig frokost i solen

 $\circlearrowright$  $\bigoplus$   $\bigoplus$ 

 $\frac{12}{25}$ 

### Andre fællesskabsgrupper

- Gågrupper
- Barselsgrupper/mødregrupper
- Kulturgrupper
- Træningsgrupper

### Hvordan kan foreninger bruge Boblberg?

- Bestyrelse, enkelte hold, forældregruppe, ungegruppe osv.
- Rekruttering opret en bobl med prøvetræning
- Afvikling af arrangementer
- Samarbejde med andre (fx andre foreninger, kommunen)
- Frivilliggruppe i foreningen som der kan skrive ud til ved opgaver.

Har I nogle forslag?

# Udvikling og funktioner i gruppemodulet

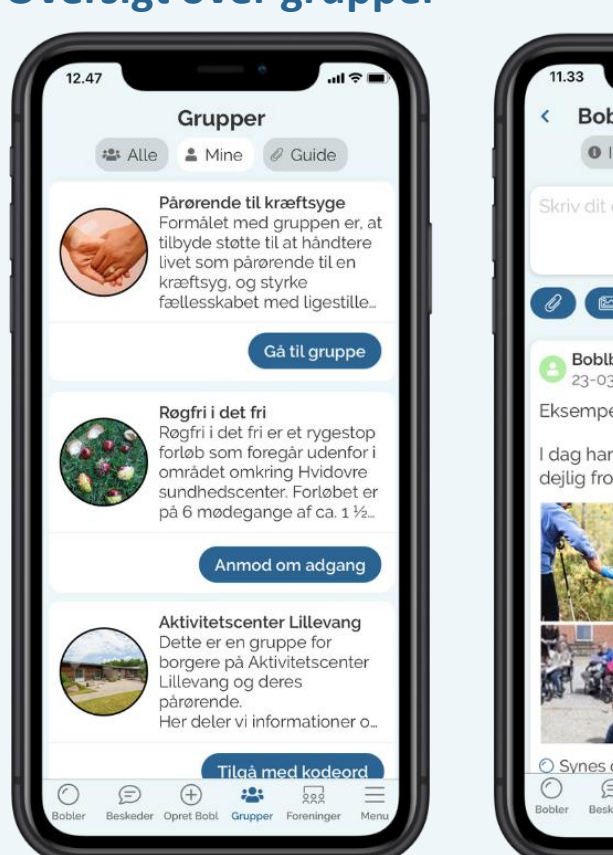

### **Oversigt over grupper Opslagstavle** Boblberg demo gruppe ● Info 苗 Opslag 卷 章 Skriv dit opslag her  $\theta$   $\boldsymbol{\Xi}$   $\boldsymbol{\Xi}$ Boblberg.dk ж 23-03-2021 09:53 Eksempel: Opslag til pårørende dag har vi været på tur og har fået deilig frokost i solen O Synes godt om  $\odot$  $\bigoplus$  $393$  $522$

## **Kommentér og**

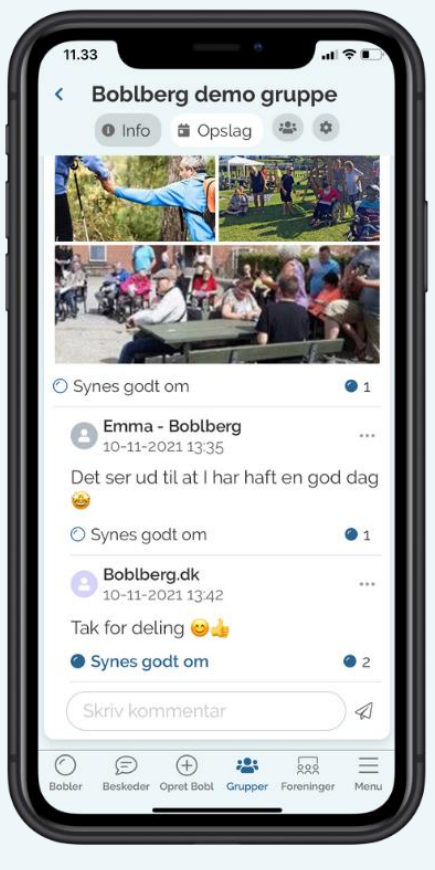

### **Inviter medlemmer og Synes godt om opslag Skriv privat beskeder**

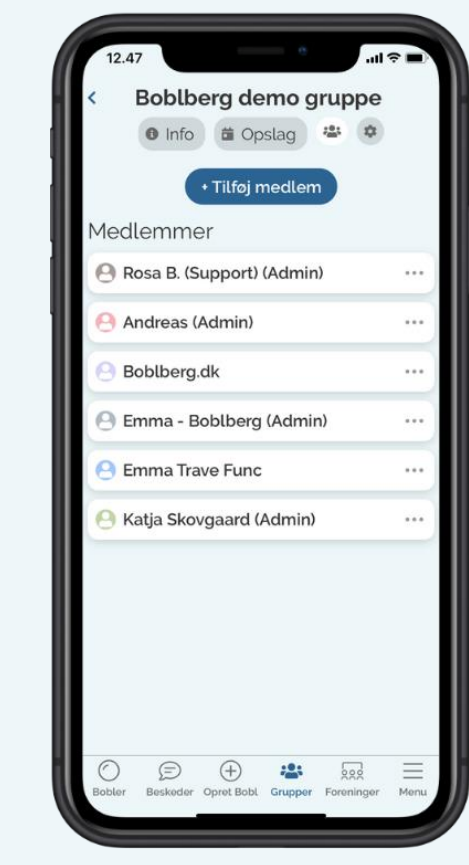

# Indstillinger

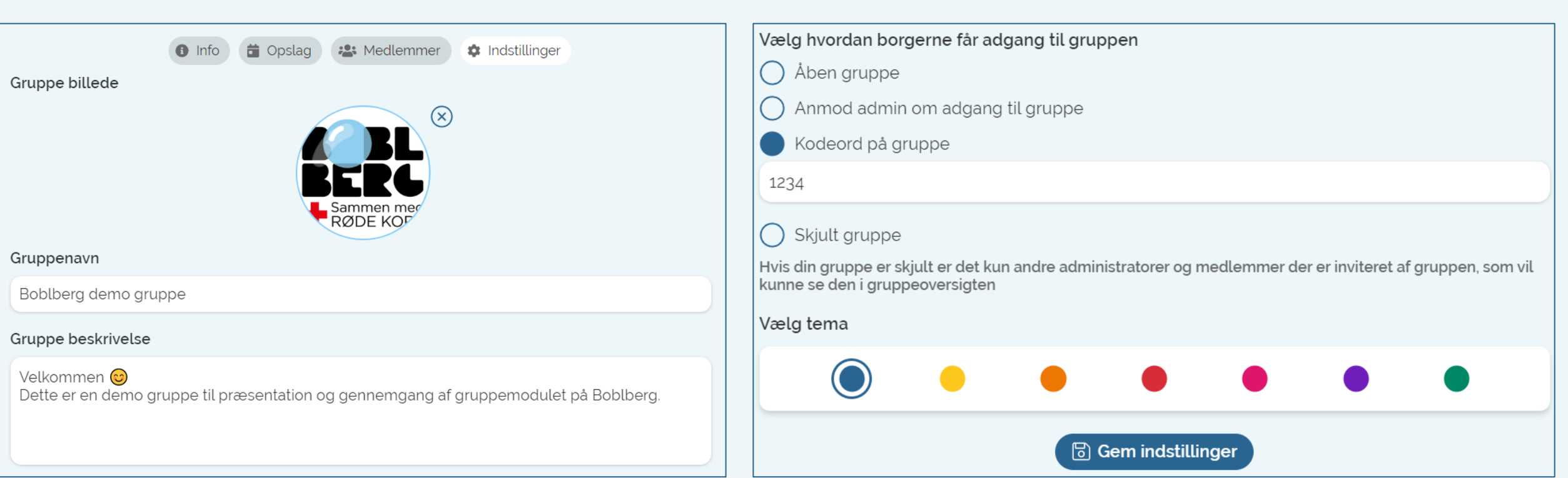

# Funktioner

### **Alm. gruppemedlemmer**

- Skrive opslag i gruppen
- Dele billeder
- Dele filer/dokumenter
- Slette, redigere, kommentere på eget opslag
- Kommentere og *'synes godt om'* på andre opslag
- Skrive privatbeskeder til øvrige gruppemedlemmer
- Modtager notifikationer ved nyt opslag (kan vælges til/fra under menuen)
- Mulighed for at forlade gruppe

### **Gruppe administrator – ekstra funktioner**

- Administrere gruppemedlemmernes adgang (vælg kodeord til gruppen eller "anmod om adgang")
	- Invitere nye medlemmer
	- Fjerne medlemmer fra gruppen
	- Gøre andre gruppemedlemmer til medadministrator
- Slette og redigere **alle** opslag
- Fastgøre et opslag så det altid ligger øverst
- Redigere gruppens beskrivelse, gruppebillede, kodeord, retningslinjer, synlighed, farvetema
- Modtager notifikationer ved nyt opslag og nye anmodninger til gruppen (kan vælges til/fra under indstillinger)

### Hvordan kommer man i gang med en gruppe

- Skriv til Emma ([ef@boblberg.dk](mailto:ef@boblberg.dk)): Gruppens navn?
	- Du bliver gjort til administrator, hvorefter du selv kan redigere, tilføje billede, gruppebeskrivelse, invitere medlemmer mm.

- Boblberg hjælper gerne med implementering af nye grupper
	- Præsenterer funktioner og muligheder
	- Hjælper med at hente app samt at få brugerne/medlemmerne ind i gruppen